Министерство образования, науки и молодежной политики Республики Коми

ГАУ РК «Республиканский информационный центр

оценки качества образования»

Региональный центр информационной безопасности детей и молодежи

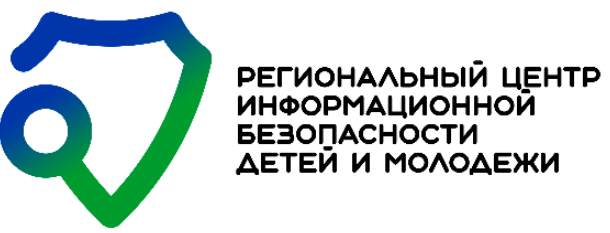

# **«БЕЗОПАСНОСТЬ ЦИФРОВОГО ДЕТСТВА: ГАЙДЫ ДЛЯ ДЕТЕЙ И ПОДРОСТКОВ»**

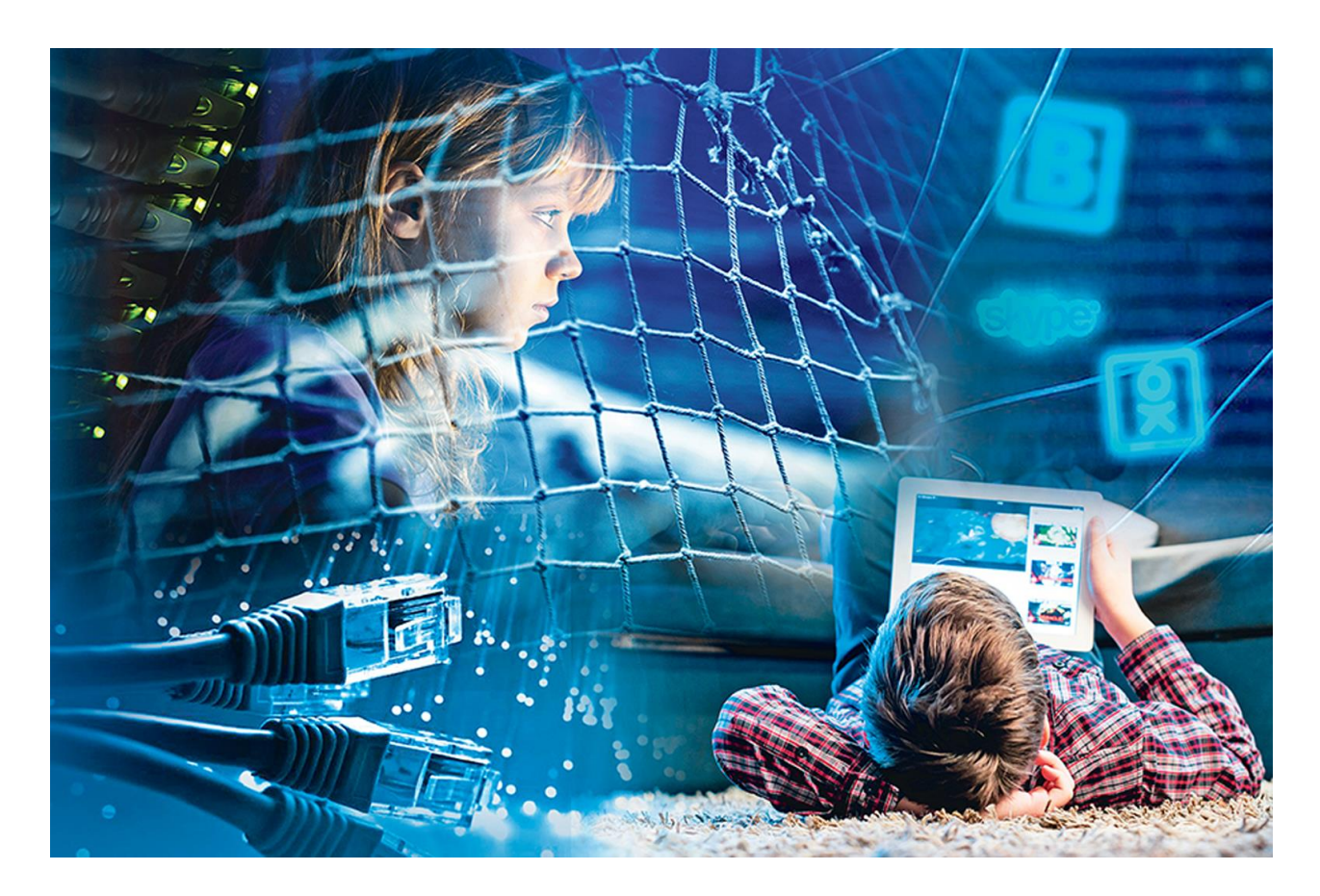

(общие рекомендации для детей и подростков)

Сыктывкар, 2022 г.

Автор-составитель: Шефлер Н.А., эксперт регионального центра информационной безопасности детей и молодежи ГАУ РК «РИЦОКО».

Рекомендовано к использованию в образовательных организациях Республики Коми решением республиканского экспертного совета Министерством образования, науки и молодежной политики Республики Коми (Приказ № 369 от 12.05.2022г.).

Общие рекомендации для детей и подростков «Безопасность цифрового детства: гайды для детей и подростков». - Сыктывкар: 2022, – 20 с.

Для гармоничного развития личности ребенку необходимо освоение новых технологий, а соответственно и знакомство с Интернетом, как с глобальным источником информации. Интернет – это виртуальный мир, но здесь также действуют свои правила, схожие с реальной жизнью. Осторожность пригодится и в офлайне, и в онлайне.

Гайд, в переводе с английского «quide» - инструкция, руководство, справочник. Цель разработки данных рекомендаций - показать актуальность проблемы поведения детей и подростков в виртуальном мире и помочь им усвоить правила пользования Интернетом, знать источники опасности, которые таит в себе всемирная паутина, и первоочередные шаги для обеспечения безопасности.

Компьютерная верстка: Шефлер Н.А.

# Оглавление.

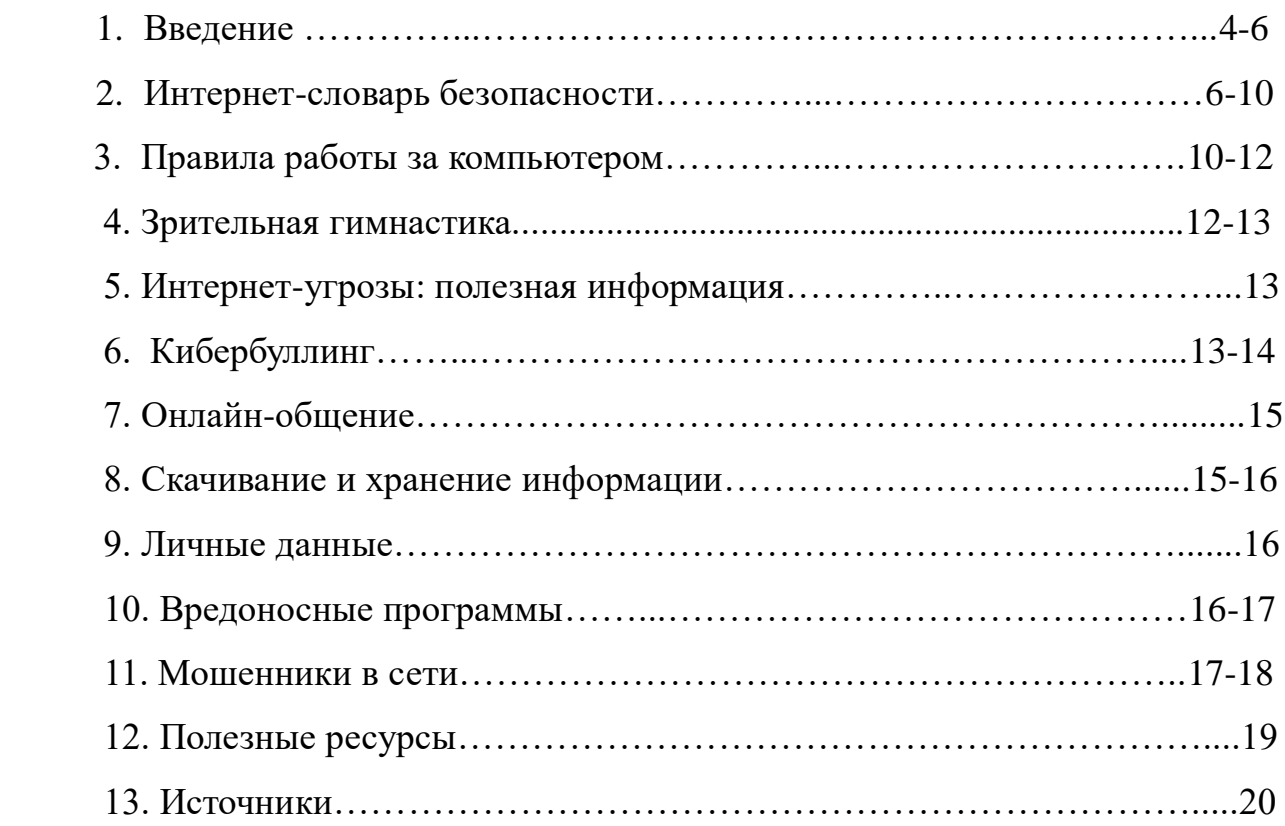

# Дорогой Друг!

Ты когда-нибудь видел, как - пауки свои сети плетут? Так вот Интернет чем-то похож на наши сети. Интернет - это миллиарды компьютеров связанных между собой. У каждого компьютера есть свой цифровой адрес. Адрес этот никогда не

повторяется, поэтому потеряться в огромной сети Интернет невозможно.

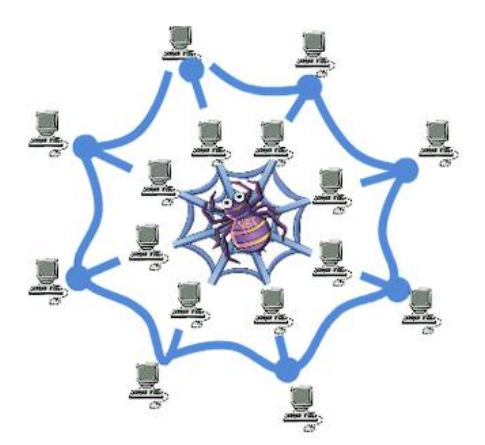

Мы попробовали сплести свою сеть, которая похожа немного на сеть Интернет. Правда, она очень маленькая. Практически везде можно встретить три буквы **W W W**, с помощью которых обозначают Интернет.

# **Почему изобрели Интернет?**

В 1957 году, после запуска СССР первого искусственного спутника земли, правительство США решило, что в случае войны неплохо бы иметь надежную систему передачи данных. Разработка такой системы была поручена нескольким крупным университетам Америки. Компьютерную сеть в проекте назвали ARPANET и уже в 1969 году сеть связала четыре университета: Калифорнийский, Стэндфордский, а так же Университеты Калифорнии и Санта-Барбары. Все работы получали финансирование из средств Министерства обороны США. Позже сеть ARPANET была задействована учёными из разных областей науки – сеть росла.

# **Когда произошел первый сеанс связи?**

В 1969 году, 29 октября в 21.00 часов, между первыми узлами данной сети, находящимися друг от друга на расстоянии в 640 километров – в

Калифорнийском университете Лос-Анджелеса и в Стэндфордском исследовательском институте – провели первый сеанс связи.

# **Когда появился Интернет?**

В 1989 году знаменитый британский учёный Тим Бернерс-Ли предлагает концепцию Всемирной паутины. Уже с 1990 года все желающие могли подключиться к телефонной линии через модем. Официальная дата образования Сети 17.05.1991 года – именно в этот день принят стандарт страниц и веб-сайтов.

# **Когда появился интернет в СССР?**

Официальной датой появления интернета в СССР и России принято считать 28 августа 1990 года © Фотохроника ТАСС ТАСС-ДОСЬЕ. 21-22 декабря в Москве впервые проходит форум "Интернет экономика". Редакция ТАСС-ДОСЬЕ подготовила обзор состояния интернета в России. Днем начала работы сети "интернет" принято считать 29 октября 1969 г., когда были переданы первые данные с помощью военно-научной сети ARPANET ("Арпанет").

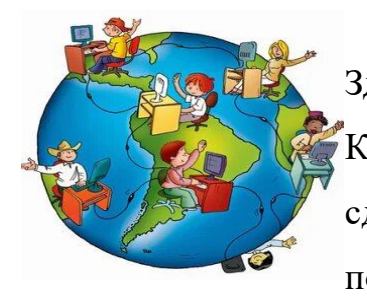

Путешествие по Интернету - интересное занятие! Здесь можно найти много полезной информации. Кроме этого возможности сети Интернет помогают сделать нашу жизнь комфортной. Как Интернет помогает нам? Попробуй вспомнить, для чего твои

родители и старшие товарищи используют сеть Интернет? Я помогу тебе :) ! Давай вместе перечислим!

- В Интернете можно:
- 1. Найти информацию обо всем.
- 2. Общаться с друзьями и находить новых знакомых.
- 3. Делать покупки.
- 4. Оплачивать услуги.
- 5. Создавать и хранить документы.
- 6. Размещать и хранить свои фотографии и фильмы.
- 7. Учиться....

И список этот можно долго еще продолжать. Согласен?

Но Интернет - это не только польза, там тебя подстерегает много опасностей. Для того, чтобы не попасть в неприятную ситуацию, каждому пользователю сети Интернет нужно знать об этих опасностях.

### **Интернет-словарь безопасности.**

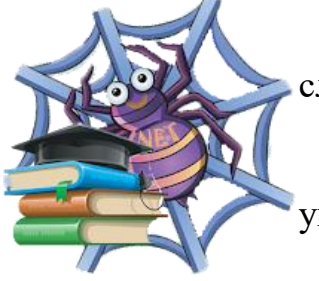

Часто на страницах сети Интернет можно встретить слова, значение которых тебе не всегда понятно.

Интернет-словарь поможет чувствовать себя увереннее и безопаснее в сети. Прислушайся к моим советам и ты оградишь себя от неприятностей в сети

Интернет!

**Аккаунт** - учетная запись, содержащая личную информацию пользователя. Номер аккаунта - это секретная информация и нигде его сообщать нельзя. Если кто-то просит написать твой номер аккаунта, то тебя это должно насторожить. Нужно сообщить об этом родителям или старшим.

**Блог** - это Интернет-журнал, Интернет-дневник, в котором ты можешь оставлять свои записи. В блоге посетители могут оставлять комментарии, обсуждать твои сообщения. Ты можешь вести свой блог, но никогда не пиши в нем личную информацию, свои секреты, так как этим могут воспользоваться люди с плохими намерениями.

**Блоггер** - человек, который ведет блог. Если ты решил вести блог, то лучше общаться со сверстниками. Темы для обсуждений нужно выбирать общедоступные (книги, фильмы, игры и т. д.) и не доверять незнакомым людям свои тайны.

**Браузер** - программа для просмотра сайтов в Интернете. В настоящее время разработчики предлагают разные браузеры для путешествий по сети Интернет. Самыми распространенными можно назвать Internet Explorer, Mozilla Firefox, Opera, Google Chrome и другие. Не забывай, нужно пользоваться программным обеспечением, полученным только из официальных источников. Пусть в выборе браузера тебе помогут взрослые.

**Веб-адрес или URL** - это уникальный адрес ресурса. У каждой страницы в сети Интернет есть свой адрес (как и твой домашний адрес :)), поэтому мы можем свободно ориентироваться в огромном пространстве сети Интернет. По веб-адресу можно найти любую страницу. Будь осторожен при переходе на страницы с неизвестным тебе веб-адресом. В этом случае лучше обратиться к родителям.

**Вирус компьютерный** - это вредоносный код, который может размножаться как и обычный вирус гриппа :). Только передается он от компьютера к компьютеру с помощью зараженных файлов.

Существует несколько правил, чтобы не заразить компьютер:

1. Нужно обязательно установить на твой компьютер антивирусную программу. Поинтересуйся у родителей, установлена ли такая программа на твоем компьютере!

2. Никогда не скачивай файлы с неизвестных сайтов.

**Домашняя страница** - это веб-сайт, который принадлежит отдельному пользователю (человеку или организации). Можно еще встретить слово "Homepage". Кликнув по этой вкладке, ты попадешь на главную страницу и не нужно путаться в сложных переходах. Это поможет тебе лучше ориентироваться на сайте.

**Закладка** - ссылка на любой Интернет-ресурс, сохраненный в браузере для быстрого доступа. Так ты можешь быстро найти нужную страницу и не запутаться среди такого количества информации в сети. Будет лучше, если взрослые помогут сделать тебе коллекцию ссылок на страницы, которые можно посещать. Используя проверенные взрослыми ссылки, ты обезопасишь свое путешествие в сети от разных неприятностей.

**Курсор** - это метка на экране, с помощью которой можно показать место на экране монитора. Многие мошенники используют множество кнопок, случайно наведя на них курсор, ты можешь попасть на страницы с плохим содержанием. Будь аккуратен при передвижении курсора по экрану.

**Логин** - это имя учетной записи, используемое для входа в систему. Как правило, при этом указывают имя учетной записи и пароль. Часто на сайтах

можно увидеть надпись "Log-in". Не сообщай никому эти данные. Если кто-то просит тебя сообщить ему логин и пароль, то это должно вызвать подозрение. Сообщи об этом родителям! Пароль лучше выбирать сложный, состоящий из набора цифр и букв. Никогда не используй для создания пароля свое имя и фамилию!

**Навигация по сайту** - это схема расположения страниц на сайте, переход к которым обеспечивается использованием управляющих кнопок. Нужно изучить навигацию по сайту и быть внимательным при выборе страницы для перехода. Иногда на сайтах размещают кнопки, которые связаны с другими сайтами, содержащими плохую информацию для детей. Если это случайно произошло, то немедленно закрой эту страницу!

**Ник (или никнейм)** - это сетевое имя, псевдоним, используемое обычно для общения в блогах, форумах, чатах. Никогда не используй для этого свои настоящие имя и фамилию! Ник не должен привлекать особое внимание других пользователей. Будет лучше, если родители помогут придумать тебе ник.

**Облако тегов** - это наглядное представление общего содержания информации конкретного сайта. Можно встретить и другое название - облако ключевых слов. При поиске информации полезно изучать облако тегов. Так ты сможешь сэкономить время и не попасть на сайт с ненужным содержанием.П

**Пароль** - это секретное слово или набор символов для подтверждения личности. Пароль должен быть уникальным. Его нельзя сообщать никому кроме родителей или близких людей. Если кто-то запросил у тебя в сети пароль, то это должно тебя насторожить. Только люди с плохими намерениями могут попросить тебя сообщить твой пароль. Обо всех подобных случаях нужно сообщить родителям!

**Персональные данные** — любая информация, относящаяся прямо или косвенно к определенному или определяемому физическому лицу (субъекту персональных данных).

**Скачать** - эта надпись на управляющей кнопке на сайте говорит о том, что ты можешь сохранить файл. Иногда может быть использована надпись Download. Не скачивай из Интернета все подряд, убедись в безопасности

ресурса. На твоем компьютере обязательно должна стоять антивирусная программа, тогда зараженные файлы не навредят компьютеру. Сохранять файлы нужно с разрешения взрослых. У них больше опыта и знаний.

**Сообщество** - это группа людей, которых объединяют общие интересы. Они общаются друг с другом в основном через Интернет. Будь внимателен при выборе сообщества. Некоторые нечестные люди завлекают детей в свои сообщества разными способами. Тебе лучше выбирать сообщества, в которых состоят твои сверстники. Обязательно посоветуйся со взрослыми, стоит ли вступать в конкретное сообщество. Они помогут тебе оценить реальную ситуацию.

**Спам** - это рассылка электронных сообщений, о которых пользователь не просил. Часто в виде спама рассылается информация опасная для детей, сообщения, зараженные вирусами. Никогда не открывай таких сообщений! Обязательно сообщи родителям!

**Форум** - это страница для Интернет-общения. Не заходи на форумы, где общаются взрослые и не вступай в разговор. Старайся не использовать грубых и критических сообщений на форуме! Не соглашайся на предложение незнакомых людей о встрече или телефонном звонке! Обязательно сообщи об этом взрослым!

**Цифровой след** — совокупность информации о посещениях и вкладе пользователя в цифровое пространство. Может включать в себя информацию, полученную из мобильного Интернета, веб-пространства и телевидения. Это могут быть личные профили и учетные записи в социальных сетях, информация о посещаемых веб-сайтах, открытые и созданные файлы, личные сообщения и комментарии, видео, фотографии и другая виртуальная активность, в том числе ввод персональных данных пользователя. Некоторые из этих материалов являются общедоступными, другие — конфиденциальными

**Чат** - это средство обмена сообщениями. Его отличительной особенностью является то, что общение происходит в режиме реального времени. Часто в чате плохие люди общаются с детьми и приглашают их встретиться. Никогда не соглашайся на это! Сообщи обязательно родителям!

Сам тоже не представляйся другим человеком, так как это может привести к плохим знакомствам.

**Электронная почта** - это технология для пересылки и получения электронных сообщений. Можно пересылать не только текстовые сообщения, но и видео и аудио файлы. Взрослые помогут тебе создать свой почтовый ящик. Обязательно сообщи родителям адрес твоей электронной почты и пароль. Никогда не открывай письма от незнакомцев! Не нужно открывать письма с пометкой "Спам". О всех подозрительных случаях сообщай взрослым! Так ты обезопасишь свое общение в сети Интернет.

### **Сколько можно работать за компьютером?**

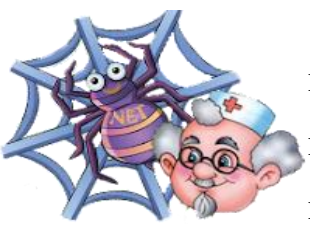

Путешествовать по сети очень интересно! Когда мы впервые познакомились с Интернетом, то проводили в сети почти весь день. Но это продолжалось до тех пор, пока мы не узнали, что долго работать за компьютером очень вредно

для здоровья.

Национальный медицинский исследовательский центр здоровья детей при РАН и Минздраве совместно с Всероссийским обществом развития школьной и университетской медицины и здоровья опубликовали *["Гигиенические нормативы и специальные требования к устройству,](https://niigd.ru/pdf/ZOS_21.07.2020.pdf)  [содержанию и режимам работы в условиях цифровой образовательной среды в](https://niigd.ru/pdf/ZOS_21.07.2020.pdf)  [сфере общего образования"](https://niigd.ru/pdf/ZOS_21.07.2020.pdf).* Если их соблюдать, то можно безопасно работать за компьютером.

В руководстве дается допустимая продолжительность использования электронных средств обучения для школьников всех возрастов - в течение урока, за день в школе и за день в целом, в том числе дома. Из таблицы видно, что в младших классах допустимо использовать, например, планшет только 30 минут в день в школе (не более 10 минут за урок) и 80 минут всего за день. Даже в старших классах это не более 20 минут за урок и 80 минут за день в школе.

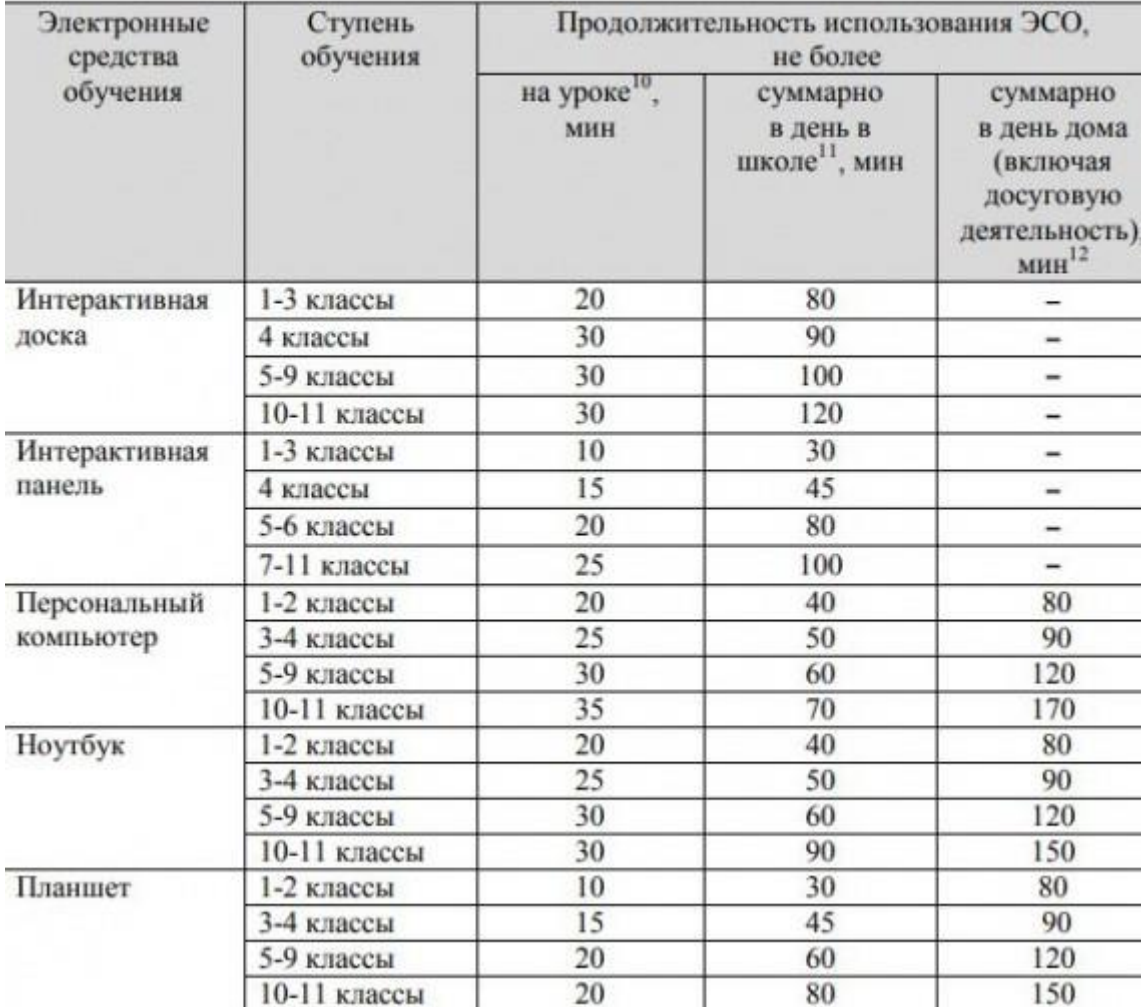

# Запомни правила работы за компьютером!

1. Ребенок может играть в компьютерные игры не более 15 минут в день.

2. Лучше играть в компьютерные игры в первой половине дня.

3. В течение недели ребенок может работать с компьютером не более 3- раз.

4. Твоя комната, в которой ты работаешь за компьютером, должна быть хорошо освещена.

5. Мебель (стол и стулья) по размерам должна соответствовать твоему росту.

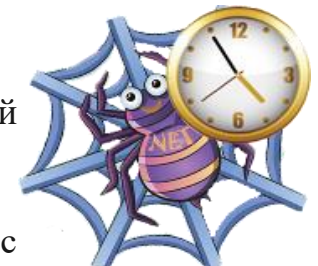

6. Расстояние от твоих глаз ребенка до монитора не должно превышать 60 см.

7. В процессе игры на компьютере, необходимо следить за соблюдением правильной осанки.

8. После игры с компьютером нужно обязательно сделать зарядку для глаз.

9. Игровую деятельность с компьютером нужно сменить физическими упражнениями и играми.

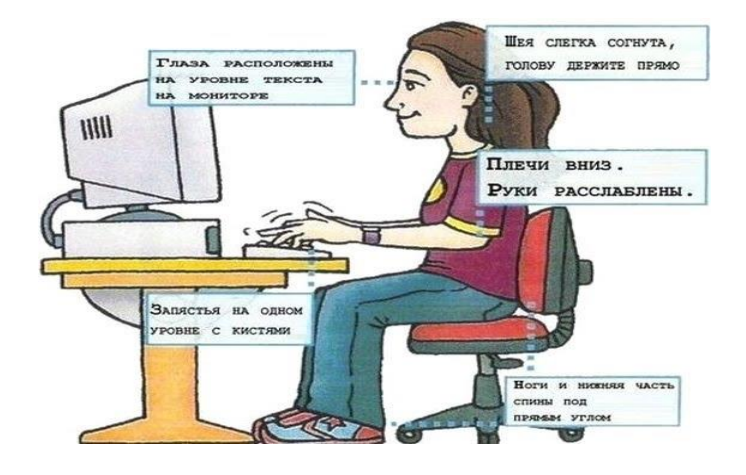

#### **Зрительная гимнастика.**

**«Бабочка».** Веки должны ассоциироваться с крылышками этого красивого насекомого. Необходимо моргать глазами, при этом все движения должны быть легкими, воздушными и достаточно быстрыми.

**«Веселые часики».** В этом случае глаза являются стрелками, которые смотрят то вправо, то влево. Необходимо выполнить не менее 20 повторений, при этом стоит внимательно следить за ровным положением головы.

**«Жмурки».** Данная игра известна всем детям. При выполнении этого упражнения необходимо крепко зажмурить глаза, приблизительно на 5 секунд, а затем их полностью расслабить.

**«Железнодорожный светофор».** Представь себя светофором -  $\Box$ закрывай то правый, то левый глаз.

**«Кто кого переглядит».** Необходимо как можно дольше не моргать глазами. С каждым днем это время начнет увеличиваться. Как только ты

моргнешь, закрой глаза и представить, что ты спишь. Напряжение с расслаблением благотворно действует на мышцы.

«**Близко-далеко».** На окно необходимо прикрепить небольшой круг. Переводи взгляд с него на более далекий объект. Например, на уличный столб, дерево, соседнее здание.

# **Интернет-угрозы: полезная информация.**

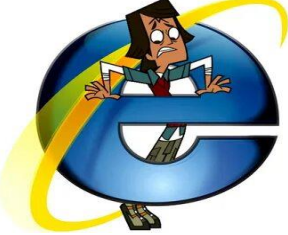

Интернет – это безграничный мир информации, «мир новых возможностей». Здесь ты найдешь много интересного и полезного для учебы, проведения досуга и отдыха. В Интернете можно общаться и заводить друзей. Но тем, кто

только пришел в этот мир, следует вести себя осторожно и строго следовать правилам поведения в сети Интернет. Ведь кроме хорошего, в виртуальном мире есть и плохое.

Неправильное поведение в Интернете может принести вред не только тебе, но и твоим родным, и близким.

# **Будь осторожен!**

# **Соблюдай правила, которые собраны на этой страничке,**

# **и расскажи о них своим друзьям!**

# **Кибербуллинг.**

В сети Интернет, как и в обычной жизни, встречаются злые и невоспитанные люди. Ради собственного развлечения они могут обидеть тебя, устроить травлю. Такие люди могут встретиться на форумах и чатах. Сложное слово кибербуллинг в современном мире как раз и означает преследование человека сообщениями, содержащими оскорбления, агрессию, запугивание.

### Лучшая защита – предупреждение!

Грубияны и хулиганы в Интернете: как себя вести?

Существует такая категория интернет-вредителей – это граждане, имеющие преступные намерения в отношении тебя, или просто злые люди, выходящие сначала за грань воспитанности, а затем и за грань закона. Ты можешь столкнуться с такими людьми на самых разных сайтах и форумах, в

комментариях твоих любимых приложений, таких как Instagram и Twitter.

Самый распространенный вид хулиганства в сети – это **троллинг**.

Запомни простое правило: не надо кормить троллей! Если ты заметил, что кто-то в сети ведет себя таким образом, ты можешь легко победить его: не спорь, не пытайся что-то объяснить, а просто не обращай внимания. Ведь единственное, что нужно троллю – твоя реакция.

Но если тебя начинают атаковать – требовать фото, видео или персональные данные, против тебя организуется коллективное преследование, искажают твои фотографии – все это не безобидные шутки, это **буллинг**.

Обязательно сообщи взрослым (родителям, родственникам, учителям) и вместе примите решение об обращении в полицию. Храни подтверждения фактов нападений в сети и не переживай в тайне от родителей такие ситуации.

Если для травли используют твои прошлые ошибки или неправильное поведение – гораздо проще сразу признаться в этом перед старшими, чем загонять проблему внутрь. И никогда не принимай сам участие в травле коголибо!

1. Помни: ты не виноват, если получил оскорбительное сообщение! Ни в коем случае не стоит общаться с таким человеком и тем более пытаться ответить ему тем же. Просто прекрати общение.

2. Старайся быть дружелюбным с другими пользователями, ни в коем случае не пиши грубых слов, не провоцируй собеседника. Нельзя использовать сеть для хулиганства и угроз!

3. Если тебе угрожают по Интернету, обязательно расскажи об этом родителям, учителю или близкому человеку, которому ты доверяешь! Это не правильно, когда тебя запугивают, унижают или оскорбляют.

4. Коллективное преследование – это крайнее проявление жестокости. Никогда не участвуйте в травле и не общайтесь с людьми, которые обижают других.

5. Помни: твои родители всегда готовы тебя выслушать, помочь и защитить.

# **Онлайн-общение.**

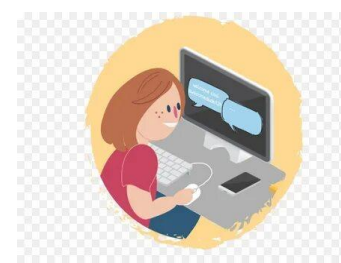

В сети Интернет, так же как и вне дома и школы нужно помнить о личной безопасности и вести себя осторожно, чтобы не попасть «в лапы» злоумышленников. Вот несколько советов.

1. Никогда не сообщай свое полное имя, домашний адрес и телефон, не высылай свои фотографии незнакомым людям.

Помни:преступники могут использовать эту информацию против тебя или твоих родных.

2. Встречаться с виртуальным знакомым либо не следует вовсе, либо только в присутствии родителей. Если назначается встреча, она должна проходить в людном месте и, желательно, так же в присутствии родителей. Помни: под маской твоего «друга» – ровесника может скрываться взрослый человек с преступными намерениями.

3. Если Интернет-общение становится негативным – такое общение следует прекратить и не возобновлять.

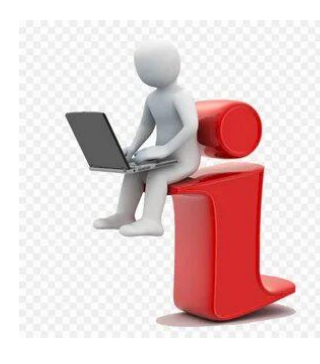

# **Скачивание и хранение информации.**

Воровать — нехорошо. Этому нас учат дома, в школе, пишут в книгах, в гражданском и даже в уголовном кодексе. Любой материал, выставленный в сети Интернет: фото, видео, музыка, картинки и тексты, – имеет своего автора, а значит – охраняется законом (часть 4 Гражданского кодекса Российской Федерации).

Подробнее:

1. То, что на web-сайте нет надписи о защите авторских прав, совсем не означает, что можно свободно использовать материалы. Не нужно думать, что если ты не продаешь чужую информацию, то ты ничего не нарушаешь.

2. Обязательное условие при копировании материалов – указать источник информации. Это относится и к текстам, так и изображениям, музыкальным, видео- и прочим файлам, независимо от целей использования.

3. Перед копированием необходимо обязательно ознакомиться с дополнительными условиями, которые могут быть указаны на сайте-источнике. Если такие условия есть, то при копировании они должны быть обязательно соблюдены. Если же указан прямой запрет на использование материалов, то от копирования необходимо отказаться. Следует запрашивать специальное разрешение у авторов или информировать их о копировании файлов.

4. Используй на домашнем компьютере лицензионное программное обеспечение или их бесплатные аналоги (свободно распространяемые версии). Помни: путешествуя в сети Интернет, необходимо соблюдать закон!

# **Личные данные.**

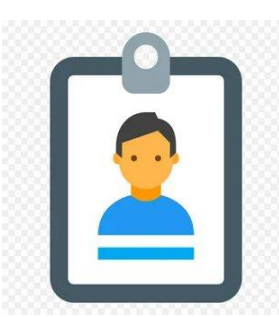

Волку дверь не открывайте! У интернет-мошенников ничего не получится, если только мы сами не откроем им дверь – не сообщим им наши пароли, не загрузим на свой компьютер сомнительные файлы или не дадим возможность пользоваться нашей сетью незнакомым людям.

1. Никогда не разглашайте личную (персональную) информацию. Персональная информация — это номер вашего мобильного телефона, фамилия, имя и отчество, адрес электронной почты, домашний адрес и фотографии вас, вашей семьи или друзей.

2. Если ты используешь общедоступный компьютер в библиотеке или в интернет-кафе, прежде чем покинуть компьютер, полностью заверши все сеансы с выходом из системы.

3. Придумывай безопасные пароли, часто меняй их и держите в секрете.

4. Используй псевдонимы в сети Интернет, они обеспечивают безопасность и конфиденциальность.

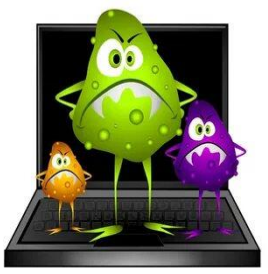

# **Вредоносные программы.**

Что нужно знать об угрозе заражения вредоносным программным обеспечением?

1. Загружаемые из сети Интернет файлы могут быть

носителями вредоносных программ, которые могут нанести вред тебе или другим пользователям сети Интернет через твой компьютер. Это так называемые вирусы, черви, программы-шпионы – небольшие программы, которые распространяются с компьютера на компьютер и вмешиваются в работу операционной системы, и могут даже уничтожить все, что находится на жестком диске.

2. Легче всего вирусы распространяются во вложениях сообщений электронной почты и мгновенных сообщений. Поэтому очень важно – никогда не открывать вложения, если ты не ожидал их получить или не знаешь, кто их отправил.

3. Нежелательная почта (спам) – получение абсолютно не нужных сообщений или мошеннических предложений, рассылаемых с помощью специальных программ-роботов. Не попадайся на предложение «отписаться» от рассылки, нажав на предложенную ссылку! Игнорируй его! Иначе впоследствии тебя завалят спамом, так работают мошенники.

4. Не стоит, не глядя, переходить по ссылкам, содержащимся в сообщениях электронной почты. Прежде чем щелкнуть по ссылке, просмотри, куда она ведет, проверь ее конечный адрес.

5. Будь внимателен при загрузке бесплатных файлов и игр на компьютер, тебя могут обмануть: нажав на ссылку, ты можешь попасть в «небезопасную зону» или загрузить на свой компьютер вирус или программу-шпион.

6. Антивирусные программы – твои защитники. Установи их на своем компьютере и регулярно обновляй.

Окружи себя реальными друзьями! Научись использовать Интернет с пользой для учебы, самообразования и любимых увлечений. Тот, у кого много друзей, у кого есть любимое занятие, вряд ли окажется в онлайн-западне.

#### **Мошенники в сети.**

Помимо общения, интернет дает очень много возможностей: совершение покупок, платежи за различные услуги, просмотр видео, да ты и сам все знаешь.

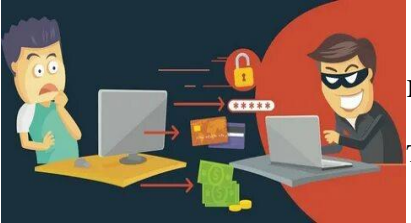

Но в последние годы появились мошенники, которые могут выманить у тебя деньги, пользуясь твоей невнимательностью при работе в интернете.

Заведи себе несколько адресов электронной

почты. Лучше всего иметь по крайней мере два. Личный адрес должен использоваться только для личных писем от тех людей, которых ты знаешь, а «публичный» электронный адрес используй для регистрации на форумах и в чатах, а также для подписки на почтовую рассылку и другие интернет-услуги.

Имей в виду, что игровое мошенничество – также очень развитый бизнес. Такие вещи, как купленный танк, игровое оружие, скин для героя в стратегии представляют собой ценность, которую можно украсть и потом перепродать за большие деньги.

# *Запомни – родители должны быть в курсе всех твоих действий в сети, связанных с онлайн-платежами.*

Они смогут быстро отменить ошибочный или неправильный платеж или обратиться в полицию в случае мошенничества.

Конечно же, никогда и ни при каких обстоятельствах не сообщай никому цифры на пластиковых картах, твоих или родительских.

*Безопасного тебе путешествия в сети, дорогой друг!*

l,

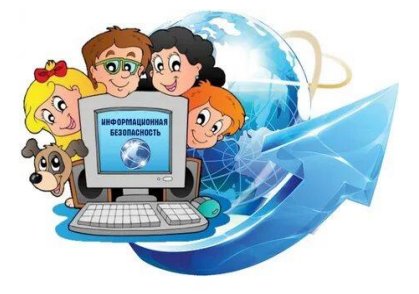

# !!! ПОЛЕЗНЫЕ РЕСУРСЫ !!!

# Всероссийская Линия помощи «Дети Онлайн»

Линия помощи «Дети онлайн» — служба телефонного и онлайн консультирования для детей и взрослых по проблемам безопасного использования интернета и мобильной связи.

Если вы или ваши дети столкнулись с домогательствами, оскорблениями, угрозами,

издевательствами, мошенничеством, кибербуллингом и другими проблемами в интернете - обратитесь в бесплатную службу поддержки:

**Линия помощи Дети Онлайн 8-800-25-000-15, работает с 9 до 18 (по московскому времени) по рабочим дням. Звонки по России бесплатные.**

На Линии помощи профессиональную психологическую и информационную поддержку оказывают психологи факультета психологии МГУ имени М.В.Ломоносова и Фонда Развития Интернет.

На Линию также можно обратиться по почте [helpline@detionline.com](mailto:helpline@detionline.com) или написав в онлайн-чат на сайте [www.detionline.com](http://www.detionline.com/)

 Детский телефон доверия — это служба психологической помощи детям, подросткам и их родителям (бесплатно и круглосуточно) Консультации на телефоне доверия анонимные, и конфиденциальные (содержание разговора не разглашается посторонним людям). **Номер детского телефона доверия 8(800)2000-122 (для всей России).**

 Уполномоченный по правам ребенка Российской Федерации Мария Алексеевна Львова-Белова Телефон: +7 (495) 221 70 65 Факс: +7 (495) 221 83 64 Адрес: 125993, г. Москва, ГСП-3, Миусская пл., д.7 стр. 1. Адрес сайта: [http://deti.gov.ru](http://deti.gov.ru/)

Уполномоченный при Главе Республики Коми по правам ребенка

Татьяна Анатольевна Козлова Адрес: г.Сыктывкар, ул.Интернациональная, 108, 1 этаж Тел.: 8-912-12-500-50; (8212) 206-152 Факс: (8212) 206-158 Эл. почта: [komy@rfdeti.ru](mailto:komy@rfdeti.ru) Адрес сайта: [https://deti.rkomi.ru](https://deti.rkomi.ru/)

Региональный Центр информационной безопасности детей и молодежи

Лариса Владимировна Бадаева – руководитель Центра информационной безопасности детей и молодежи Республики Коми Адрес: г. Сыктывкар, ул. Катаева, 37 «а», 1 этаж Тел.: (8212)400-257 (доб.201 или 200) Эл.почта: [rcibdim2022@ricoko.ru](mailto:rcibdim2022@ricoko.ru)

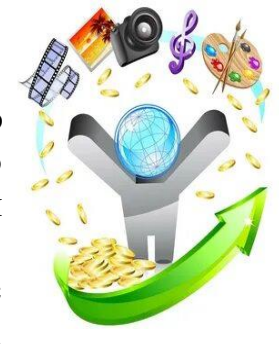

# Источники

При подготовке пособия были использованы следующие источники:

- "Инфоурок» ведущий образовательный портал России [https://infourok.ru.](https://infourok.ru/)
- "Internet букварь» [https://www.sites.google.com](https://www.sites.google.com/) .
- «Интернет безопасность детей: методические рекомендации» Фонда национальных ресурсов образования [https://nro.center/wp](https://nro.center/wp-content/uploads/2019/10/rekomendacii.pdf)[content/uploads/2019/10/rekomendacii.pdf](https://nro.center/wp-content/uploads/2019/10/rekomendacii.pdf) .
- Гигиенические нормативы и специальные требования к устройству, содержанию и режимам работы в условиях цифровой образовательной среды в сфере общего образования. Руководство. М.: НМИЦ здоровья детей Минздрава России, 2020. – 20 с.